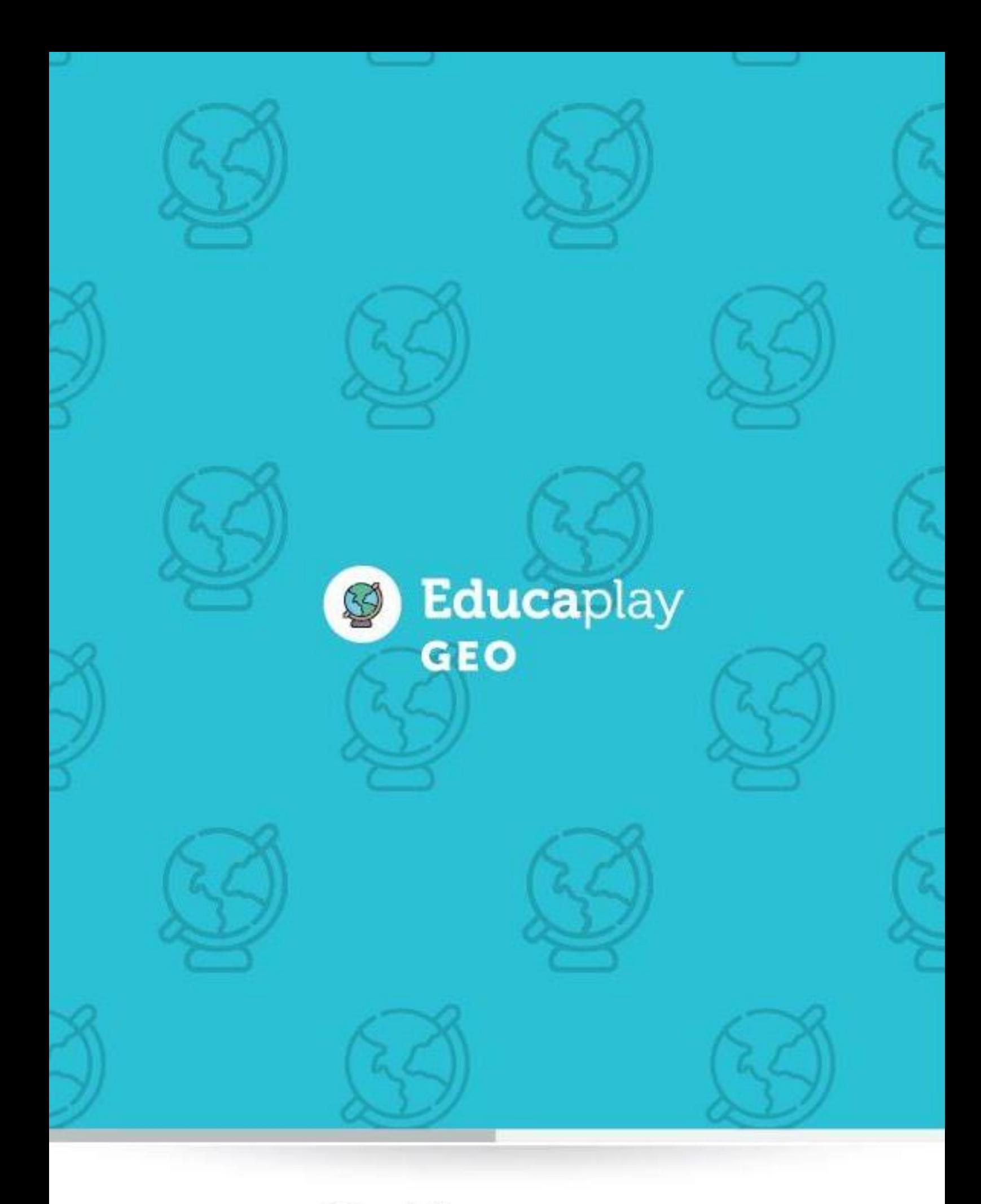

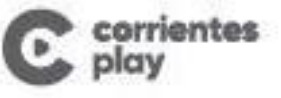

Educaplay

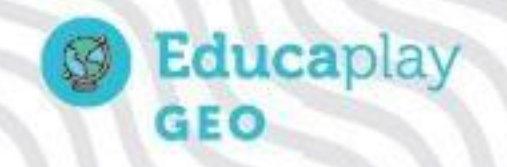

# "Crecimiento urbano y urbanización"

### Objetivos:

Conceptualizar los elementos que intervienen en el proceso de urbanización.

## Contenidos<sup>.</sup>

Urbanización. Crecimiento urbano.

# Sugerencias para el docente:

El crecimiento urbano se produce por el aumento de la población de las ciudades ya existentes y también por el surgimiento de nuevos centros urbanos, tema en el que se enfoca este recurso audiovisual.

Una propuesta didáctica para abordar el contenido puede ser la implementación de realidad aumentada convirtiendo los contenidos en experiencias inmersivas que pueden servir para aprender de forma amena. Aprender utilizando objetos 3D es una de las mejores maneras de adquirir conocimientos, ya que permite establecer un vínculo con la realidad. Existen varias opciones desde sitios que permiten crear las plantillas, en este caso pueden ser sobre ciudades en determinadas etapas de crecimiento para visualizar su desarrollo, tal es el caso de [Augmentedclass](http://www.augmentedclass.com/) *para docentes que no tienen conocimientos técnicos, pero quieren introducir las tecnologías inmersivas en el aula. Es tan fácil como descargar su aplicación para Android y registrarse en su plataforma. Una vez dentro, hay que crear un proyecto en el que se elegirá una imagen (que puede ser una tarjeta ya creada o una imagen que el usuario elija) que desplegará el contenido de realidad virtual. Una vez elegido, se pueden elegir videos, sonidos o imágenes en 3D que el creador ya tenga guardadas en su dispositivo para que aparezcan cuando el marcador sea enfocado. Otra opción presenta* [Action Bound](https://en.actionbound.com/) *en el cual se pueden crear juegos de bricolaje basado en una aplicación, una línea de tiempo digital de eventos o un recorrido por lugares de interés, con el uso de coordenadas GPS y códigos y misterios preestablecidos. Excelente para ejercicios para presentar el tema, visitar sitios históricos o arqueológicos, o simplemente para presentar una visión para el futuro. Otros sitios ofrecen plantillas prediseñadas las cuales se pueden descargar, imprimir y luego utilizando la aplicación desde el celular convertirlo en objetos 3D.*

#### **Enlaces de interés:**

<http://www.augmentedclass.com/> [https://quivervision.com/education-coloring-packs/Landmarks-\(QE\)](https://quivervision.com/education-coloring-packs/Landmarks-(QE))

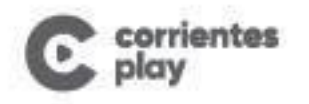

Educaplay

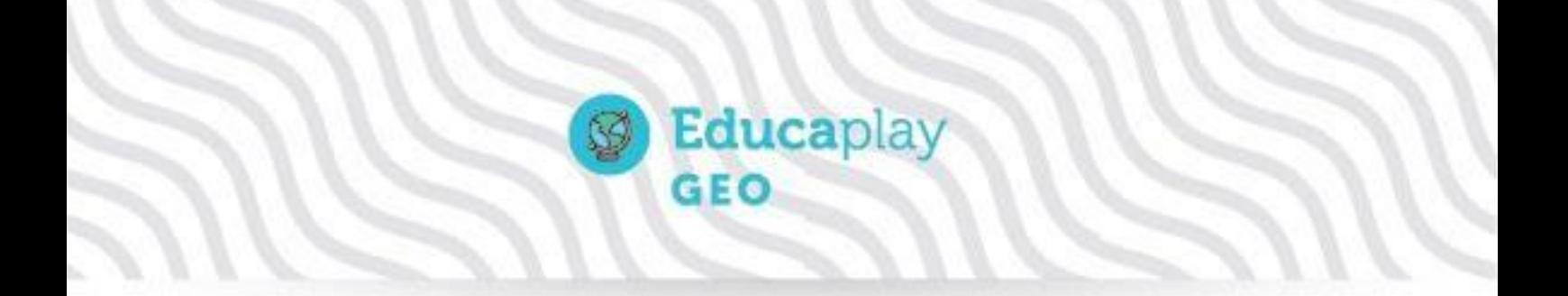

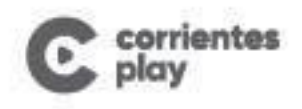

Educaplay